## MA PREMIÈRE CONNEXION MON PREMIER PARCOURS

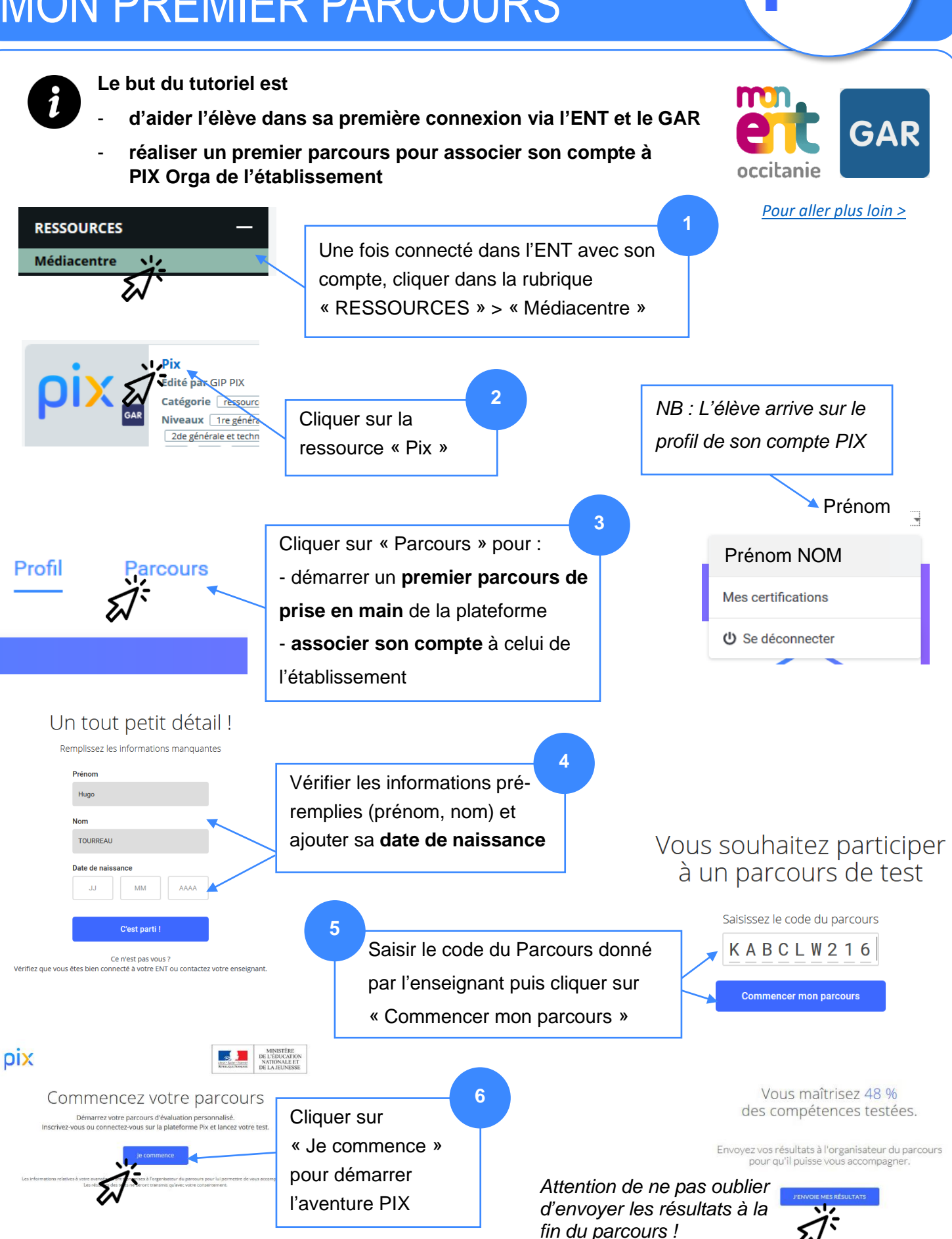

PIX-1èreConnexion Edul@b 65 – Décembre 2019